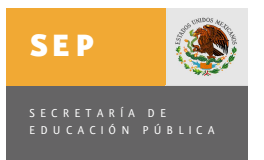

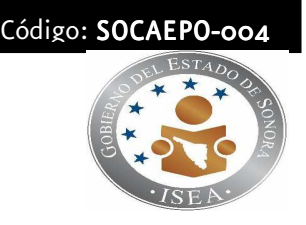

#### 1.- PROPÓSITO

Calificar los exámenes ordinarios y extemporáneos presentados por los estudiantes de Preparatoria Abierta para informarles la calificación obtenida.

#### 2.- ALCANCE

Aplica para los estudiantes de Preparatoria Abierta que presentan exámenes ordinarios y extemporáneos en la entidad.

#### 3.- POLÍTICAS DE OPERACIÓN

La calificación de exámenes se realizará conforme a lo establecido en:

• Las Normas de Registro y Control para Preparatoria Abierta vigentes.

Los exámenes extemporáneos pueden ser calificados de forma manual en tanto se automatiza el proceso en la entidad.

El estudiante de Preparatoria Abierta tiene la posibilidad de consultar su calificación en la página web de Preparatoria Abierta, en caso de que la entidad proporcione el servicio.

El Responsable del procedimiento de Calificación de Exámenes tiene autoridad para darle tratamiento al Producto No Conforme.

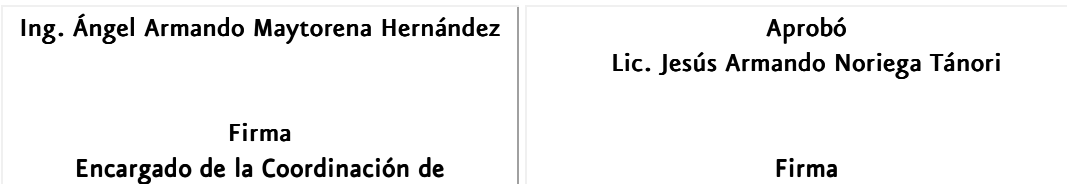

Preparatoria Abierta

Firma Director de planeación y evaluación

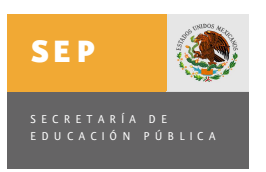

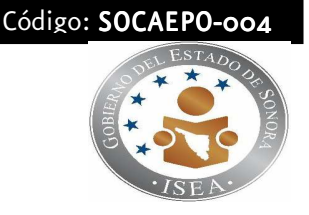

#### 4.- DIAGRAMA DEL PROCEDIMIENTO

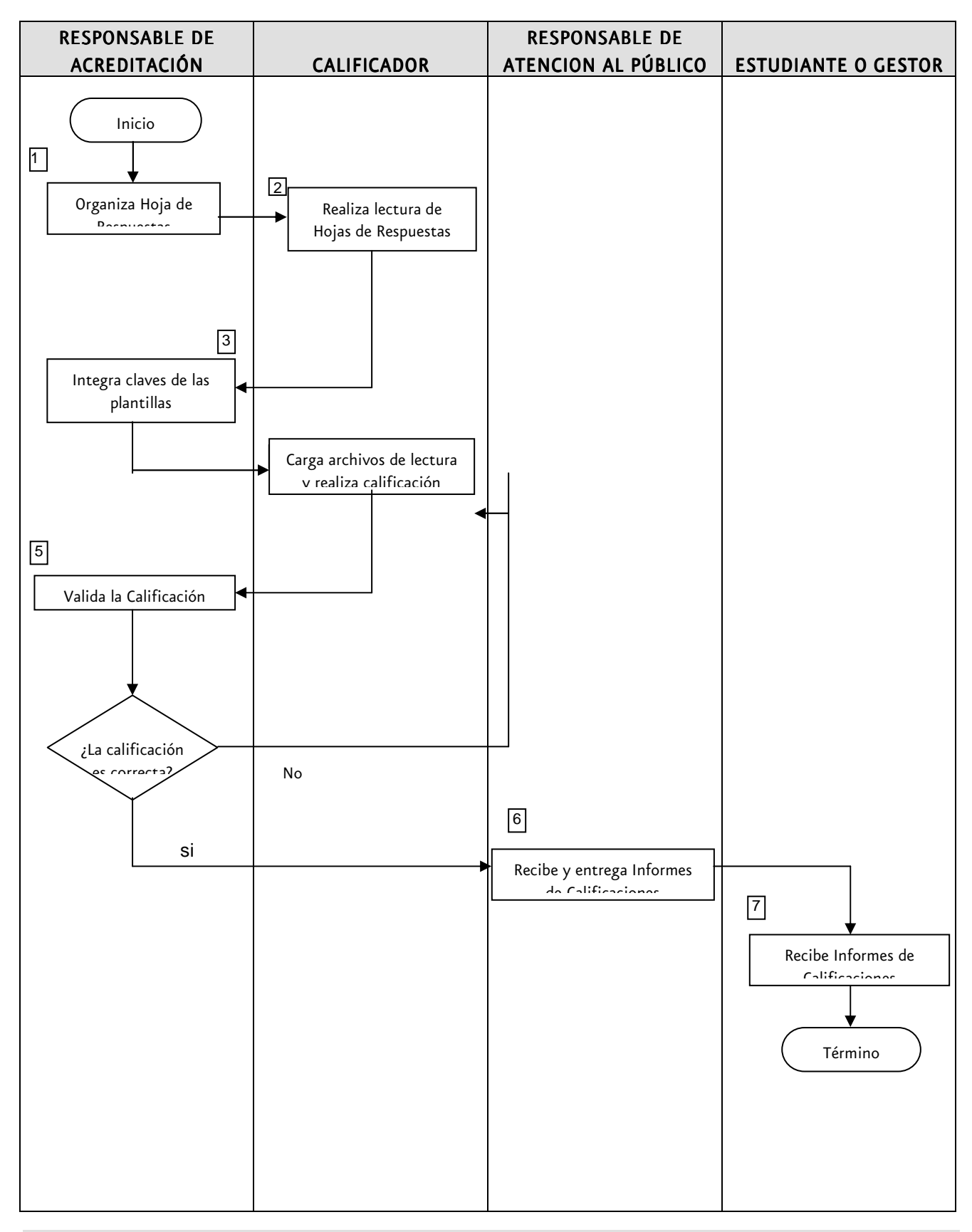

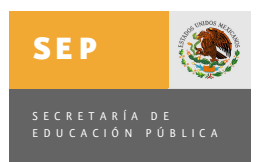

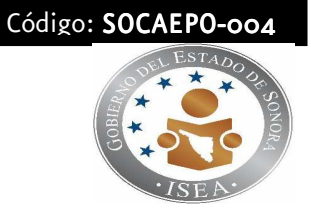

# 5.- DESCRIPCIÓN DEL PROCEDIMIENTO

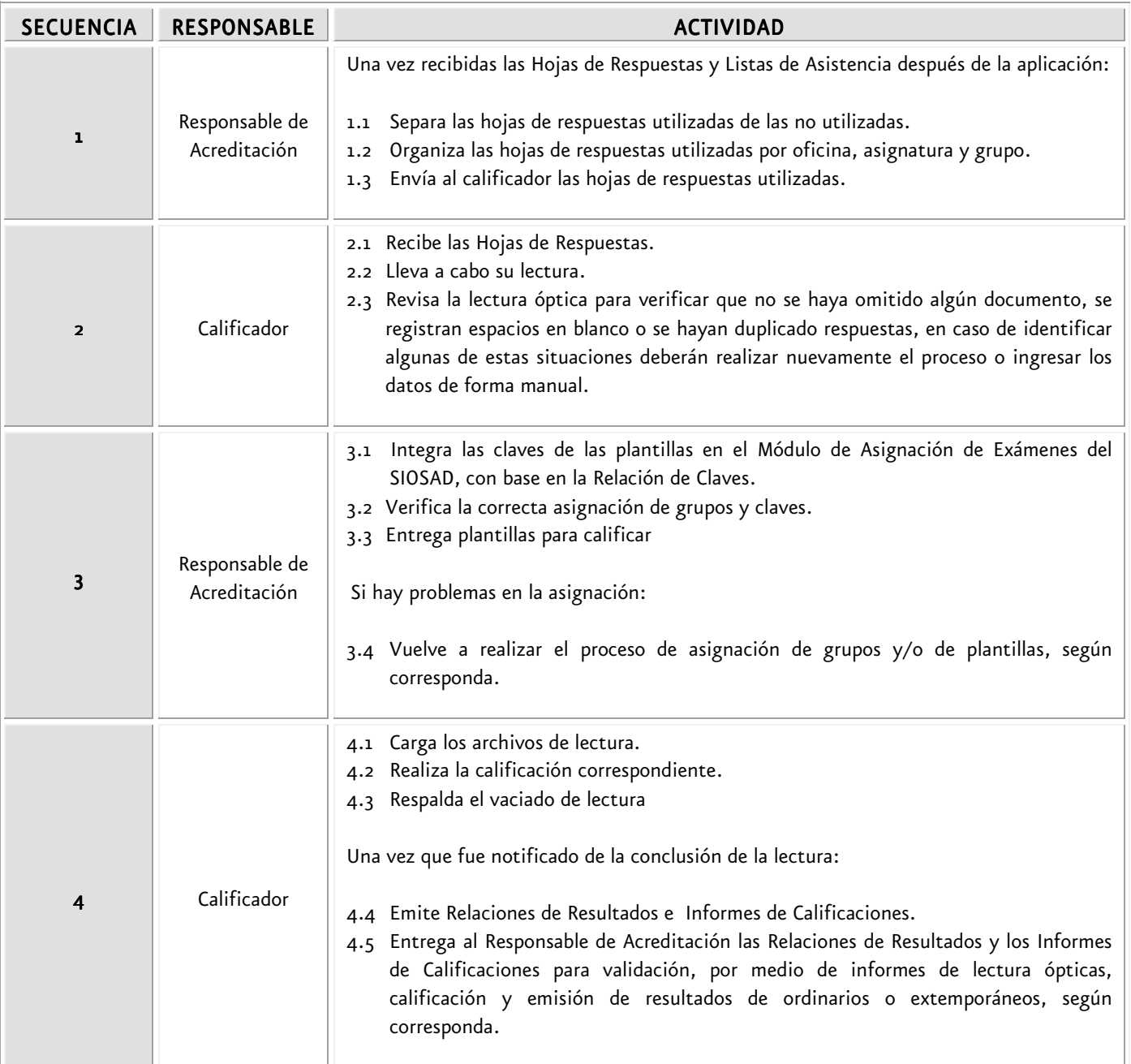

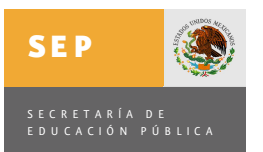

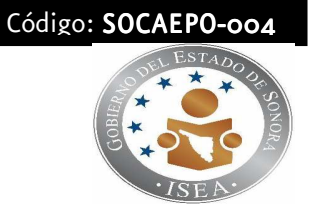

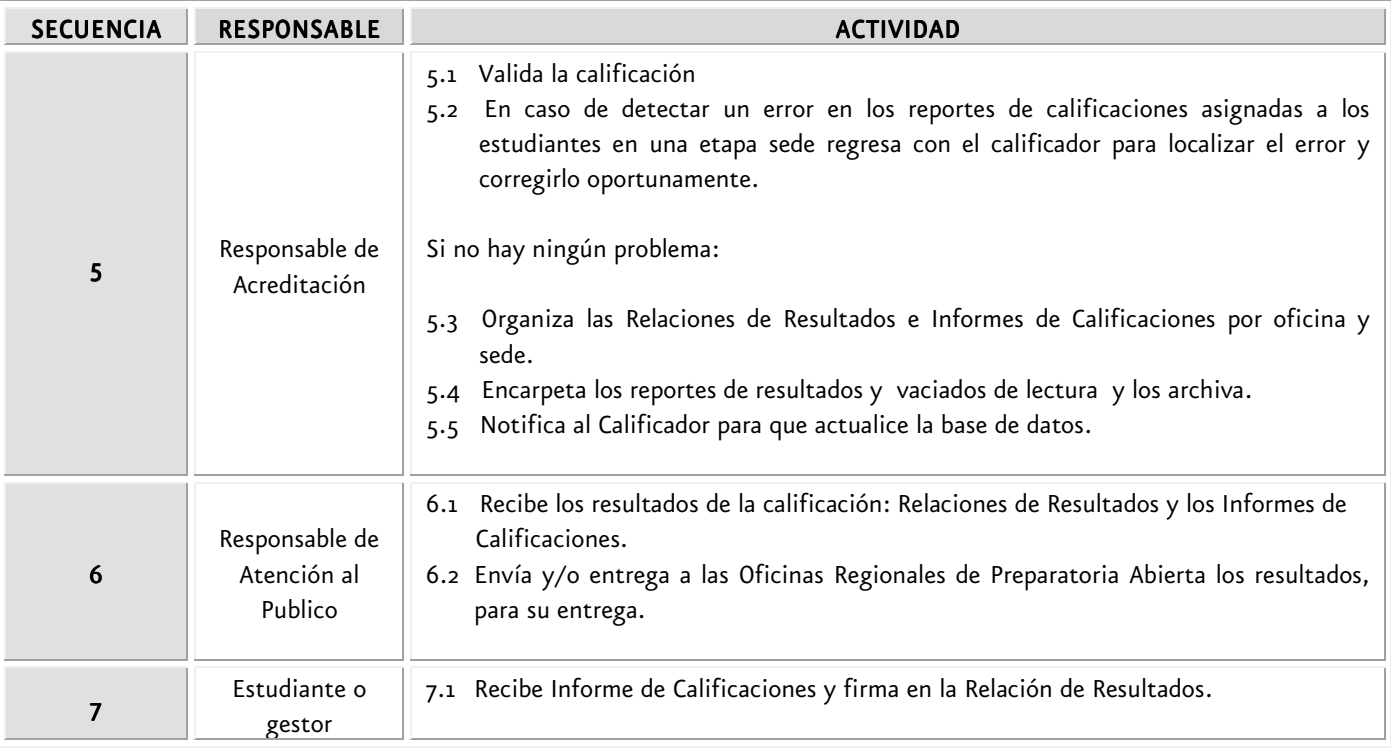

#### 6.- DOCUMENTOS DE REFERENCIA

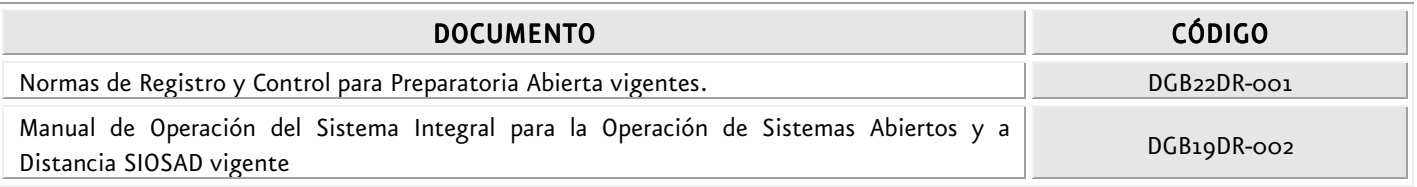

# 7 .- REGISTROS

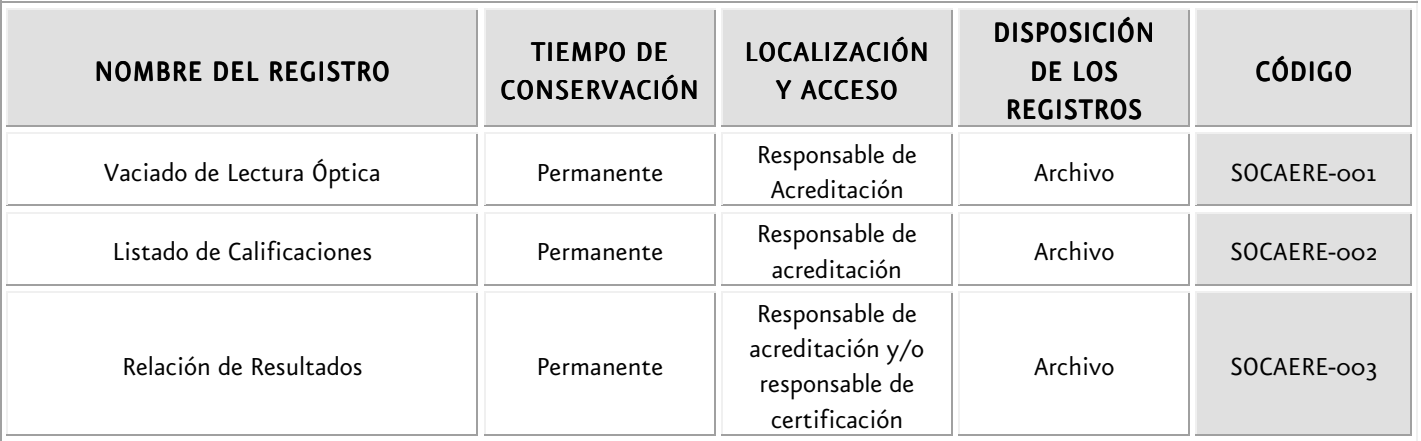

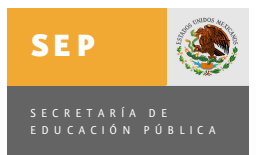

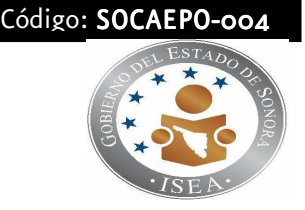

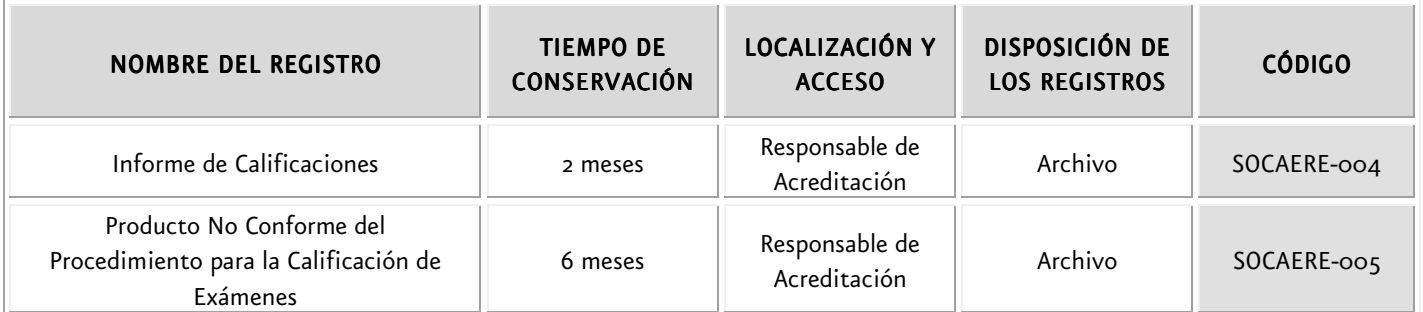

#### 8. GLOSARIO

#### 8.1.- TÉRMINOS

Plantillas de calificación: Formatos que contienen las respuestas correctas y el rango de calificación correspondiente de acuerdo a la asignatura e instrumento de que se trate.

Asignación de grupos: Organización de oficinas y sedes para la aplicación y calificación de exámenes ordinarios y extemporáneos.

Vaciado de Lectura: Relación que contiene los datos de la aplicación de examen y las respuestas codificadas por los estudiantes de acuerdo a la asignatura presentada.

Relación de Resultados: Registro que contiene los datos de la aplicación de examen, las matrículas y nombres de los estudiantes que presentaron examen, clave de la asignatura presentada y calificación obtenida por asignatura.

#### 8.2 SIGLAS

SIOSAD: Sistema Integral para la Operación de Sistemas Abiertos y a Distancia

#### 9.- ENFOQUE DE PROCESO

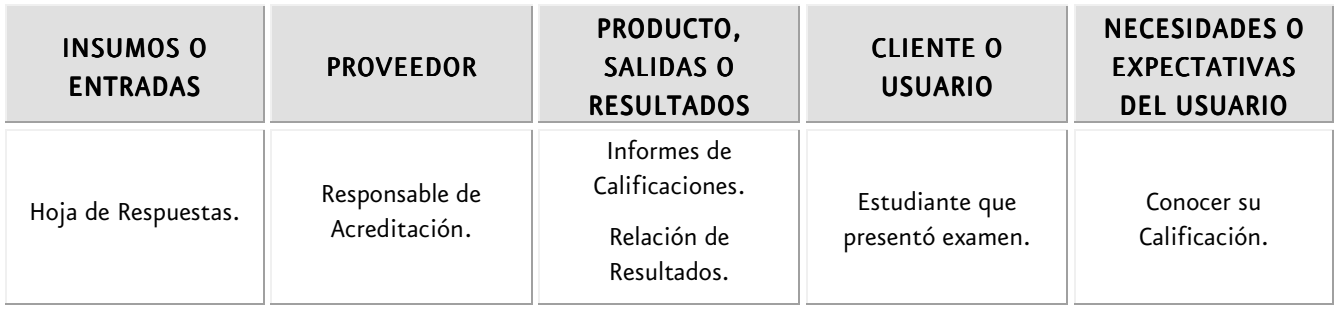

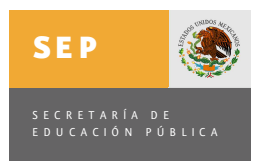

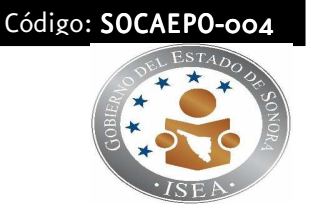

# 10.- MONITOREO Y/O MEDICIÓN

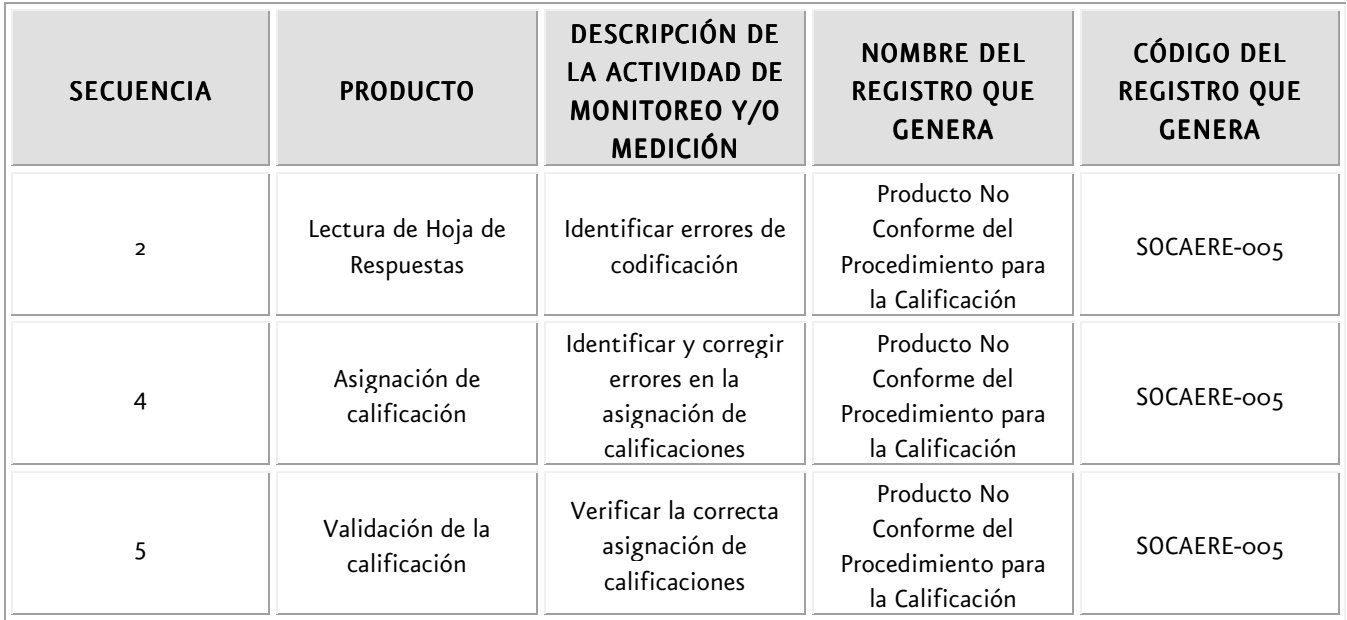

# 11.- CONTROL DE CAMBIOS Y MEJORAS

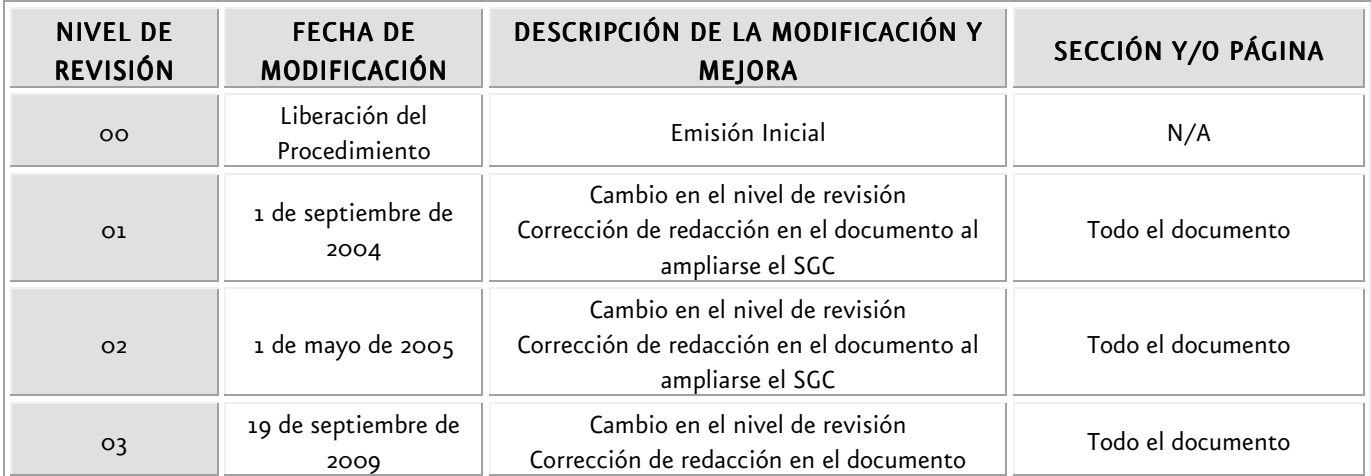

#### 12.-ANEXOS

Ninguno